## Cisco Linksys E1200 Wireless-n Router Setup Software >>>CLICK HERE<<<

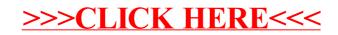